## **BAB III METODE PENELITIAN**

## **3.1 Desain Penelitian**

Desain penelitian merupakan cara yang dilakukan peneliti untuk mempermudah proses penelitian mulai dari tahap persiapan hingga tahap akhir yaitu tahap pelaporan, sehingga membuat penelitian akan mempunyai arah dan tujuan yang jelas. Desain penelitian di rancang oleh peneliti sebelum melakukan penelitian sehingga penelitian yang dilakukan dapat terstruktur dengan baik dan penelitian yang dilakukan dapat berjalan secara efektif dan efisien. Desain yang direncanakan dengan baik akan sangat membantu peneliti nantinya.

Desain penelitian ini mencakup segala proses mulai dari perencanaan sampai pelaksanaan yang digunakan dalam melakukan sebuah penelitian yang berguna untuk menuntun peneliti dalam memperoleh jawaban dari apa yang menjadi pertanyaan penelitian. Sejalan dengan hal tersebut, Nana Syaodih Sukadinata (2007, hlm. 287) menyebutkan bahwa "desain penelitian merupakan rancangan bagaimana penelitian dilaksanakan".

Desain penelitian menurut Hasan (2009:16) terdiri dari tiga tahapan, yaitu:

(1) Tahap perencanaan penelitian yaitu tahap dimana sebuah penelitian dipersiapkan. Pada tahap ini semua hal-hal yang berhubungan dengan penelitian dipersiapkan atau diadakan, seperti pemilihan judul, perumusan masalah dan hipotesis; (2) tapat pelaksanaan penelitian yaitu tahap dimana sebuah penelitian sedang dilaksanakan atau diadakan. Pada tahap ini, proses pengumpulan data atau informasi, analisis data dan penarikan kesimpulan dilakukan; dan (3) tahap penulisan laporan penelitian yaitu tahap dimana sebuah penelitian telah selesai dilaksanakan. Pada tahap ini, hasil dari sebuah penelitian dibuat dalam bentuk laporan.

Arikunto (2009:28-28) mengemukakan bahwa secara garis besar, proses penelitian pada umumnya melalui lagkah-langkah sebagai berikut:

- 1. Mencari permasalahan yang pantas untuk diteliti,
- 2. Menelaah buku-uku untuk mencari dukungan teori dengan membaca buku-buku teori maupun laporan hasil penelitian.
- 3. Meninjau kembali rumusan serta memantapkan problematika tersebut dan dilanjutkan dengan merumuskan tujuan dan hipotesis penelitian,
- 4. Menyusun instrumen pengumpulan data,
- 5. Melaksanakan penelitian,
- 6. Melakukan tabulasi pengolahan data,
- 7. Mengambil kesimpulan, dan
- 8. Menyusun laporan penelitian

Desain penelitian yang dirancang oleh peneliti berawal dari kajian terhadap fokus bidang penelitian, mengingat begitu luas dan kompleksnya bidang penelitian yang perlu di kaji untuk penelitian ini. Setelah peneliti mengkaji dan menentukan bidang kajian yang akan diteliti, selanjutnya peneliti melakukan kegiatan studi pendahuluan di Dinas Pendidikan Kota Cimahi dan Kelurahan Cibabat Kota Cimahi untuk mendapatkan informasi dan data sekunder yang sesuai dengan fokus penelitian yang akan dilakukan. Dalam studi pendahuluan peneliti mendapatkan suatu permasalahan yang kemudian di muat dalam latar belakang, dibahas dalam rumusan permasalahan, disesuaikan dengan teori yang relevan hingga didapatkan sebuah hipotesis atau dugaan hasil sementara.

Untuk membuktikan hipotesis agar terbukti secara faktual, maka selanjutnya dilakukan proses pengumpulan data. Beberapa langkah yang dilakukan dalam proses pengumpulan data seperti mendefinisikan variabel yang akan digunakan pada penelitian, penyusunan alat pengumpul data (Instrumen dan angket/kuesioner), uji coba alat pengumpul data, penyebaran alat pengumpul data, dan analisis data. Dari keseluruhan proses pengumpulan data hingga analisis data, maka didapatkan suatu kesimpulan yang dari hasil kesimpulan tersebut akan di dapat sebuah rekomendasi yang ditujukan untuk tempat penelitian ini dilaksanakan.

Adapun desain penelitian yang disusun untuk menggambarkan tahapan dalam proses penelitian ini sebagai berikut:

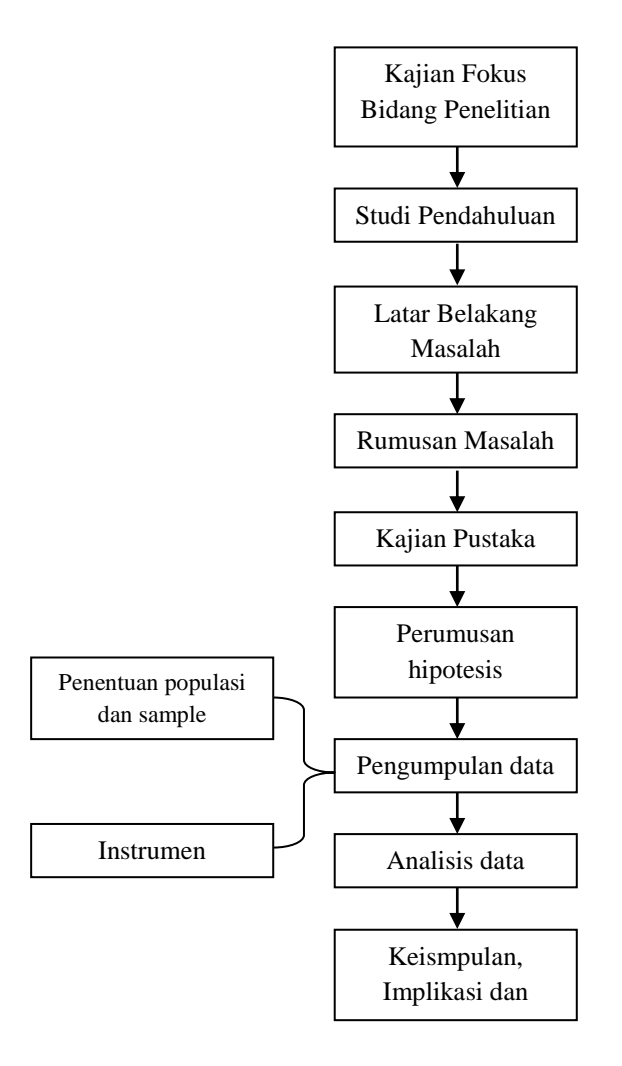

Gambar 3.1 Desan Penelitian

# **3.2 Metode Penelitian**

Menurut Sugiyono (2016, hlm. 2) mengungkapkan bahwa metode penelitian diartikan sebagai cara ilmiah untuk mendapatkan data dengan tujuan dan kegunaan tertentu. Dengan kata lain, metode penelitian adalah suatu cara ilmiah yang digunakan oleh peneliti dalam melakukan penelitiannya, sehingga mampu menjawab apa saja yang telah menjadi rumusan masalah dan tujuan dari penelitian.

Dalam penelitian ini, peneliti menggunakan metode deskriptif dengan pendekatan kuantitatif. Berikut penjelasannya:

### **3.2.1 Metode Deskriptif**

Metode yaang digunakan dalam penelitian ini adalah metode deskriptif. Metode deskriptif ini bertujuan untuk menjelaskan atau mendeskripsikan suatu peristiwa, keadaan, dan segala sesuatu yang berkaitan dengan variabel agar dapat tergambarkan seluruh objek penelitian secara akurat. Kemudian menurut Zainal Arifin (2011, hlm. 41) metode deskriptif adalah penelitian yang digunakan untuk menggambarkan (*to describe*), menjelaskan, dan menjawab persoalanpersoalan tentang fenomena dan peristiwa yang terjadi saat ini, baik tentang fenomena sebagaimana adanya maupun analisis hubungan antara berbagai variabel dalam suatu fenomena.

Metode ini juga ditujukan untuk memecahkan masalah yang sedang terjadi saat ini. Seperti yang diuraikan oleh Suharsaputra (2013: 42) bahwa "metode deskriptif adalah metode penelitian yang secara sederhana menjelaskan fenomena yang ada dengan menggunakan angka untuk mengelompokkan individu atau kelompok"

Metode ini digunakan karena masalah yang diteliti terusat pada masalah aktual dan berada pada saat penelitian dilakukan dengan data yang diperoleh melalui prosedur pengumpulan data, pengolahan data kemudian dianalisis dan selanjutnya ditarik kesimpulan dari data-data yang terkumpul.

## **3.2.2 Pendekatan Penelitian**

Penelitian ini dilakukan dengan menggunakan pendekatan kuantitatif. Menurut Masyhuri & Zainuddin (2009, hlm. 14) pendekatan kuantitatif adalah pendekatan yang menjelaskan penyebab fenomena sosial melalui pengukuran objektif dan analisis numerikal. Pendekatan kuantitatif ini digunakan untuk menjawab segala permasalahan menggunakan angka serta menganalisis data menggunakan perhitungan statistik.

Selanjutnya Sugiyono (2013, hlm 14) menjelaskan bahwa "penelitian kuantitatif digunakan untuk meneliti populasi atau sampel tertentu dengan tujuan untuk meneliti populasi atau sampel tertentu engan

Universitas Pendidikan Indonesia repository.upi.edu I perpustanaa.upi.edu

Imelda Putri Oktaviani, 2019 tujuan untuk menguji hipotesis." Berdasarkan pernyataan di atas, maka

*KERJASAMA PEMERINTAH DENGAN KOMITE SEKOLAH TERHADAP IMPLEMENTASI PROGRAM WAJAR DIKDAS SE-KOTA CIMAHI*

pemilihan pendekatan kuantitatif dalam penelitian ini didasarkan karena penekanan dalam penelitian ini pada feomena-fenomena obyektif yang bertujuan untuk menguji hipotesis yang dikaji secara kuantitatif.

#### **3.3 Partisipan**

Dalam Kamus Besar Bahasa Indonesia (KBBI) *online,* arti kata Partisipan adalah "orang yang ikut berperan serta dalam suatu kegiatan (pertemuan, konferensi, seminar, dan sebagainya)". Sedangkan menurut

peneliti, dalam penelitian ini partisipan adalah semua orang yang berpartisipasi dan turut serta dalam kegiatan penelitian. Adapun partisipan dalam penelitian ini adalah Komite Sekolah Dasar dan Sekolah Menengah Pertama dengan jumlah 147 Sekolah Dasar dan 53 Sekolah Menengah Pertama se-Kota Cimahi.

### **3.4 Populasi dan Sampel**

#### **3.4.1 Populasi Penelitian**

Populasi merupakan kumpulan keseluruhan narasumber yang dianggap oleh peneliti dapat memberikan data-data yang diperlukan dalam penelitian ini. Hal ini senada dengan pendapat Zainal Arifin (2011, hlm. 215) "Populasi adalah keseluruhan objek yang akan diteliti baik berupa orang, benda, kejadian, nilai maupun hal-hal yang terjadi".

Dalam penelitian ini, populasi yang akan diambil adalah Komite Sekolah yang berada di Sekolah Dasar dan Sekolah Menengah Pertama di Kota Cimahi. Sehubungan dengan permasalahan yang dimunculkan dalam penelitian ini mengenai "Pengaruh Kerjasama Pemerintah dengan Komite Sekolah Terhadap Implementasi Program Wajar Dikdas se-Kota Cimahi". yang memiliki 147 Sekolah Dasar dan 53 Sekolah Menengah Pertama, maka yang menjadi populasi dalam penelitian ini adalah Komite Sekolah Dassar dan Sekolah Menengah Pertama karena Komite dan Kepala Sekolah merupakan pihak yang melakukan kerjasama dengan pemerintah dalam implementasi program wajib belajar 9 tahun ini.

Menurut data yang peneliti dapatkan jumlah Data Satuan Pendidikan Kota Cimahi dari Data Referensi Kementerian Pendidikan dan Kebudayaan , total jumlah Sekolah Dasar dan Sekolah Menengah Pertama di Kota Cimahi sebanyak 147 Sekolah Dasar dan 53 Sekolah Menengah Pertama yang kemudian akan dijelaskan jumlah masing-masing untuk setiap sekolah tersebut sebagai berikut:

|                                 |                                    | Nama Kecamatan | <b>Jumlah</b>  |               |                |
|---------------------------------|------------------------------------|----------------|----------------|---------------|----------------|
| N <sub>o</sub>                  | Jenjang                            | <b>Cimahi</b>  | <b>Cimahi</b>  | <b>Cimahi</b> | <b>Sekolah</b> |
|                                 |                                    | <b>Selatan</b> | <b>Tengah</b>  | <b>Utara</b>  |                |
| 1                               | Sekolah Dasar Negeri               | 39             | 36             | 26            | 101            |
| $\overline{2}$                  | Sekolah Dasar Swasta               | 21             | 13             | 12            | 46             |
| Jumlah Sekolah Dasar            |                                    |                |                |               |                |
| 3                               | Sekolah Menengah<br>Pertama Negeri | 5              | $\overline{A}$ | 3             | 12             |
| $\overline{4}$                  | Sekolah Menengah<br>Pertama Swasta | 16             | 12             | 13            | 40             |
| Jumlah Sekolah Menengah Pertama |                                    |                |                |               |                |
| Total                           |                                    |                |                |               |                |

**Tabel 3.1 Distribusi Populasi Penelitian**

*Sumber : Data Satuan Pendidikan Kota Cimahi dari Data Referensi Kementerian Pendidikan dan Kebudayaan Kota Cimahi. 2016.*

Dengan jumlah populasi Sekolah Dasar dan Sekolah Menengah Pertama dengan total 200 sekolah dinilai terlalu besar untuk diambil seluruhnya sebagai narasumber penelitian ini, maka diperlukan sampel penelitian yang mewakili keseluruhan jumlah populasi guru ini.

## **3.4.2 Sampel Penelitian**

Sampel penelitian merupakan bagian dari populasi yang digunakan untuk memperoleh informasi dan mengumpulkan data dengan cara-cara tertentu yang dianggap dapat mewakili jumlah keseluruhan populasi. Sejalan dengan hal tersebut, Zaenal Arifin (2011, hlm. 215) menyatakan bahwa "Sampel adalah sebagian dari populasi yang akan diselidiki atau

Imelda Putri Oktaviani, 2019

Universitas Pendidikan Indonesia repository.upi.edu I perpustanaa.upi.edu

dapat juga dikatakan bahwa sampel adalah populasi dalam bentuk mini *(miniature population)*".

Sugiyono (2011, hlm.118) berpendapat bahwa "sample adalah bagian dari jumlah dan karakteristik yang dimiliki populasi tersebut". Bila populasi besar, dan peneliti tidak mungkin mempelajari semua yang ada pada populasi, misalnya karena keterbatasan dana, tenaga, dan waktu, maka peneliti dapat menggunakan sample yang diambil dari populasi itu.

Dalam menarik sampel sekolah sebagai sampel penelitian ini, dibutuhkan teknik-teknik yang tepat agar mendapatkan sampel yang dapat merepresentasikan dari jumlah populasi yang sudah ditentukan. Penarikan sampel pada penelitian ini menggunakan teknik *probability sampling*  melalui *proportionate Stratified Random Sampling* atau sampel acak dengan stratifikasi. Untuk itu, Akdon (2008, hlm 100) mengemukakan bahwa "*Proportionate Stratified Random Sampling* ialah pengambilan sampel dari anggota populasi secara acak dan berstara secara proporsional, dilakukan sampling ini apabila anggota populasinya heterogen (tidak sejenis)". Melalui penggolongan populasi menurut ciri-ciri tertentu atau stratifikasi, teknik tersebut dapat mempermudah penelitian ini.

Teknik yang sudah disebutkan sebelumnya akan lebih menggambarkan keadaan populasi yang sesungguhnya karena telah memperhitungkan ciri-ciri tertentu yang dengan sendirinya akan mengurangi kesalahan. Untuk teknik pengambilan sampel guru sekolah dasar sebagai sampel penelitian ini, peneliti menggunakan rumus yang dikemukakan oleh Taro Yamane (dalam Akdon, 2008, hlm. 107) yaitu:

$$
n = \frac{N}{Nd^2 + 1}
$$

Keterangan:

n = Jumlah Sampel

 $N =$  Jumlah Populasi

 $d =$ Nilai Presisi yang ditetapkan  $(0,1)$ 

1 = Angka Konstan

## **1. Sample Sekolah Dasar**

Maka nsd:

$$
n_{sd} = \frac{147}{(147)(0,1)^{2} + 1}
$$
\n
$$
n_{sd} = \frac{147}{(147)(0,01) + 1}
$$
\n
$$
n_{sd} = \frac{147}{1,47 + 1}
$$
\n
$$
n_{sd} = \frac{147}{2,47}
$$

$$
n_{sd} = 59
$$

## **2. Sample Sekolah Menengah Pertama**

Maka n<sub>sd</sub>:

$$
n_{\text{simp}} = \frac{53}{(53).(0,1)^2 + 1}
$$
\n
$$
n_{\text{simp}} = \frac{53}{(53).(0,01) + 1}
$$
\n
$$
n_{\text{simp}} = \frac{53}{0,53+1}
$$
\n
$$
n_{\text{simp}} = \frac{53}{1,53}
$$
\n
$$
n_{\text{simp}} = 34
$$

Berdasarkan perhitungan diatas, maka jumlah sampel sekolah yang ditetapkan dari jumlah keseluruhan populasi adalah sebanyak 59 Sekolah Dasar dan 34 Sekolah Menengah Pertama dengan total keseluruhan yakni 93 sekolah (komite sekolah) atau responden. Untuk menentukan besaran sampel dari masing-masing kecamatan, dilakukan perhitungan dengan menggunakan rumusan alokasi proporsional yang dikutip dari Akdon (2008, hlm. 108) yaitu:

$$
n_i=\!\frac{N_i}{N}.\,n
$$

*KERJASAMA PEMERINTAH DENGAN KOMITE SEKOLAH TERHADAP IMPLEMENTASI PROGRAM WAJAR DIKDAS SE-KOTA CIMAHI* Universitas Pendidikan Indonesia repository.upi.edu I perpustanaa.upi.edu

## Dimana:

- $n_i$  = jumlah sampel menurut stratum
- n = jumlah sampel seluruhnya
- $N_i$  = jumlah populasi menurut stratum
- $N =$  jumlah populasi seluruhnya.

## **Tabel 3.2**

### **Jumlah Sampel Sekolah Dasar**

## **Berdasarkan Teknik** *Proportionate Stratified Random Sampling*

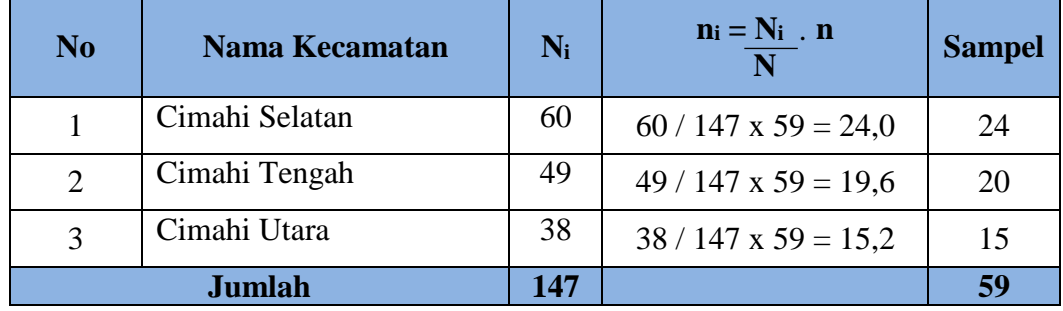

Berdasarkan perhitungan diatas, maka jumlah sampel sekolah dasar yang ditetapkan untuk kecamatan Cimahi Selatan sebanyak 24 sekolah, Cimahi Tengah 20 sekolah, dan Cimahi Utara sebanyak 15 sekolah dari jumlah keseluruhan sample yakni 59 sekolah dasar.

### **Tabel 3.3**

## **Jumlah Sampel Sekolah Menengah Pertama**

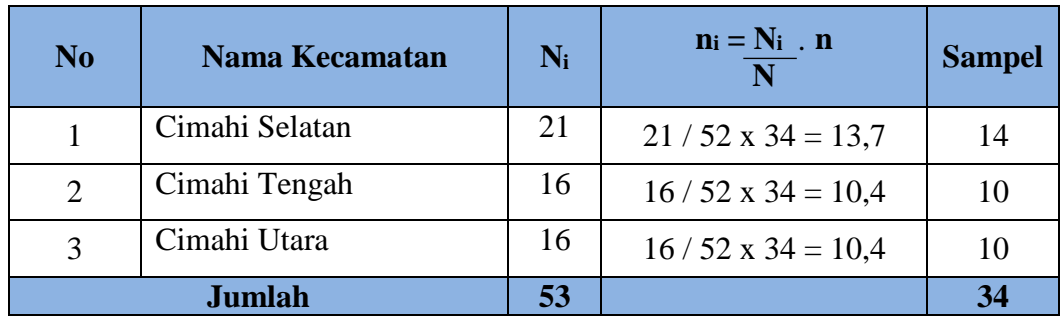

Berdasarkan perhitungan diatas, maka jumlah sampel sekolah dasar yang ditetapkan untuk kecamatan Cimahi Selatan sebanyak 14 sekolah, Cimahi Tengah

Imelda Putri Oktaviani, 2019 *KERJASAMA PEMERINTAH DENGAN KOMITE SEKOLAH TERHADAP IMPLEMENTASI PROGRAM WAJAR DIKDAS SE-KOTA CIMAHI* Universitas Pendidikan Indonesia repository.upi.edu I perpustanaa.upi.edu

10 sekolah, dan Cimahi Utara sebanyak 10 sekolah dari jumlah keseluruhan sample yakni 34 sekolah dasar.

Untuk menentukan sekolah negeri maupun sekolah swasta yang akan menjadi sample, peneliti menggunakan prosedur pengambilan sample dengan cara undian. Cara undian meminimalkan ketidakadilan dalam memilih sample karena pengambilan dari masing-masing kecamatannya dilakukan secara acak. Pengambilan sample masing-masing kecamatan dilakukan secara acak dengan teknik undian dengan langkah-langkah sebagai berikut:

- 1. Peneliti menulis nomor urut sekolah untuk masing-masing kecamatan sesuai dengan daftar sekolah yang telah dibuat sebelumnya, lalu masukkan kertas kedalam gelas plastik, kemudian tutup gelas plastik dan beri sedikit lubang. (dilakukan pada setiap jenjang sekolah dan kecamatan).
- 2. Mengocok gelas dan mengeluarkan satu gulungan kertas. Setiap nomor yang dikeluarkan dicatat dan dijadikan sample penelitian. Kemudian, gulung kertas dan dimasukkan kembali kedalam gelas. Hal yang sama dilakukan pada setiap jenjang sekolah dan kecamatan hingga mendapatka sample yang telah ditentukan sebelumnya.

#### **3.5 Definisi Operasional**

Definisi operasional adalah definisi yang ditentukan oleh peneliti untuk setiap variabelnya yang mengacu pada maksud dari penelitian dengan tujuan untuk menghindari perbedaan persepsi terhadap kedua variabel, lalu memberikan batasan dan pemahaman untuk variabel yang akan diteliti dalam penelitian ini serta dapat dijadikan panduan untuk mengukur variabel tersebut.

Menurut Creswell (dalam Sugiyono, 2013, hlm. 73), dirinya menyatakan bahwa "*Operational definition is the specification of how you will define and measure the variable in your study*", yang artinya Definisi operasional adalah spesifikasi dari bagaimana suatu variabel dapat dideinisikan dan diukur dalam sebuah penelitian. Untuk itu, penelitian ini menjabarkan dua variabel yaitu Kerjasama Pemerintah dengan Komite

Universitas Pendidikan Indonesia repository.upi.edu I perpustanaa.upi.edu

Imelda Putri Oktaviani, 2019

Sekolah sebagai variabel X dan Implementasi Program Wajar Dikdas sebagai variabel Y yang akan dijelaskan definisi operasional dari kedua variabel tersebut sebagai berikut:

## **3.5.1 Collaborative Governance**

Balogh (2011, hlm. 2) dalam (Rangga Ade Febrian, 2016, hlm. 202) *Collaborative governance* merupakan sebuah proses dan struktur dalam manajemen dan perumusan keputusan kebijakan publik yang melibatkan aktor-aktor yang secara konstruktif berasal dari berbagai level, baik dalam tataran pemerintahan dan atau instansi publik, institusi swasta dan masyarakat sipil dalam rangka mencapai tujuan publik yang tidak dapat dicapai apabila dilaksanakan oleh satu pihak saja.

Menurut Ansell dan Gash (2007) pengertian kolaborasi secara umum bisa memiliki dua pengertian; (1) kolaborasi dalam arti proses, dan (2) kolaborasi dalam arti normative. Pengertian kolaborasi dalam arti sebuah proses merupakan serangkaian proses atau cara mengatur, mengelola atau memerintah secara institusional. Sedangkan pengertian kolaborasi dalam arti normative merupakan aspirasi, atau tujuan-tujuan filosofi bagi pemeirntah untuk mencapai interaksi-interaksinya dengan para partner atau mitranya

#### **3.5.2 Komite Sekolah**

Engkoswara & Komariah (2011, hlm. 297) menyatakan bahwa Dewan Sekolah (DS) atau Komite Sekolah (KS) adalah lembaga/ badan khusus yang dibentuk berdasarkan musyawarah yang demokratis oleh para *stakeholder* pendidikan di tingkat sekolah sebagai representasi dari berbagai unsur yang bertanggungjawab terhadap peningkatan mutu pendidikan di sekolah.

Menurut Djam'an Satori dan Mulyono (2009, hlm. 258) menyebutkan bahwa "Komite sekolah merupakan suatu badan yang berfungsi sebagai forum resmi untuk mengakomodasikan dan membahas hal-hal yang menyangkut kepentingan kelembagaan sekolah".

#### **3.5.3 Program Wajib Belajar Pendidikan Dasar**

Pendidikan dasar adalah pendidikan yang lamanya 9 tahun yang pelaksanaannya 6 tahun di SD, dan 3 tahun di SMP. Pada jalur luar sekolah, pemerintah menyediakan program paket A & B. Hal ini berarti, pendidikan minimal yang harus diikuti atau dijalani oleh setiap warga negara Indonesia adalah sampai dengan tingkat SMP atau sederajat. Pendidikan dasar 9 tahun tidak berarti bahwa SD dan SLTP menjadi bentuk satuan pendidikan yang bersatu atau berada dalam satu atap tetapi tetap terpisah, meskipun keduanya merupakan pendidikan dasar.

Program wajib belajar adalah program pendidikan gratis yang dicanangkan pemerintah untuk anak-anak usia sekolah sampai dengan jenjang yang telah ditentukan, yakni SMA. Hasbullah (2015, hlm. 154-156) Program wajib belajar 9 tahun sudah dicanangkan oleh pemerintah sejak 2 Mei 1994, namun hingga kini pelaksaaan program wajib belajar 9 tahun ini belum terlaksana secara optimal. Pelaksanaan program wajib belajar 9 tahun ini harus segera dituntaskan karena melalui program inilah diharapkan terwujud masyarakat Indonesia yang minimal memiliki kemampuan dasar yang esensial. Kemampuan tersebut diharapkan dapat digunakan untuk melanjutkan ke jenjang pendidikan yang lebih tinggi atau untuk menghadapi kehidupan di masyarakat.

#### **3.6 Instrumen Penelitian**

Instrumen merupakan alat ukur yang digunakan untuk mendapatkan data atau informasi kuantitatif dalam sebuah penelitian. Seperti yang dikemukakan oleh Creswell (dalam Sugiyono, 2013, hlm. 72) yang menyebutkan bahwa "*Researcher uses instrument to measure achievement, asses individual ability, develop a psychology profile of an individual, or interview a* person", atau secara singkatnya bahwa peneliti menggunakan instrumen untuk mengukur prestasi, kemampuan, dan perilaku seseorang sampai alat untuk wawancara. Kemudian Suharsimi Arikunto (2006, hlm. 160) menyatakan bahwa "Instrumen penelitian adalah alat atau fasilitas yang digunakan oleh peneliti dalam mengumpulkan data agar pekerjaannya lebih mudah dan hasilnya lebih baik, dalam arti lebih cermat, lengkap dan

Imelda Putri Oktaviani, 2019

sistematis sehingga mudah diolah". Ada berbagai macam alat pengumpulan data yang bisa digunakan dalam penelitian, seperti observasi, kuesioner, wawancara, tes, dan yang lainnya. Namun dalam penelitian ini, alat pengumpulan data atau instrumen yang digunakan oleh peneliti adalah kuesioner (angket).

### **3.6.1 Kuesioner (Angket)**

Menurut Sugiyono (2013, hlm. 162) menyatakan bahwa "Kuesioner merupakan teknik pengumpulan data yang dilakukan dengan cara memberikan seperangkat pertanyaan atau pernyataan tertulis kepada responden untuk dijawabnya". Pertanyaan atau pernyataan ini diberikan kepada responden sesuai dengan permasalahan yang terdapat pada penelitian. Adapun jenis angket yang digunakan adalah angket tertutup (angket berstruktur), dimana alternatif jawaban dari setiap pertanyaan sudah ditentukan. Angket tertutup (angket berstruktur) ini adalah angket yang disajikan dalam bentuk sedemikian rupa sehingga responden diminta untuk memilih satu jawaban yang sesuai dengan karekteristik dirinya dengan cara memberi tanda silang atau tanda *checklist*".

### **3.6.2 Teknik Pengukuran Variabel**

"Dalam menyusun kuesioner ini, peneliti menggunaka skala. Skala digunakan untuk mengukur sikap, pendapat dan persepsi seseorang atau sekelompok orang tentang fenomena tertentu" (Sugiyono, 2009:93). Jadi dengan skala ini, peneliti ingin mengetahui bagaimana kerjasama pemerintah dengan komite sekolah dan implementasi program wajib belajar pendidikan dasar se-Kota Cimahi.

Instrumen yang digunakan dalam pengumpulan data kedua variabel penelitian ini adalah skala *Likert* dengan lima alternatif jawaban, yaitu: Sangat Setuju (SS), Setuju (S), Ragu-ragu (RG), Tidak Setuju (TS), dan Sangat Tidak Setuju (STS). Penggunaan skala *Likert* ini berdasarkan pendapat Sugiyono (2016, hlm. 93) yang menyatakan bahwa "Skala *Likert*  digunakan untuk mengukur sikap, pendapat, dan persepsi seseorang atau sekelompok orang tentang fenomena sosial". Skala ini dilihat dapat membantu peneliti dalam menjabarkan variabel ke dalam indikator yang

dijadikan item pernyataan atau pernyataan.

Imelda Putri Oktaviani, 2019

*KERJASAMA PEMERINTAH DENGAN KOMITE SEKOLAH TERHADAP IMPLEMENTASI PROGRAM WAJAR DIKDAS SE-KOTA CIMAHI*

Universitas Pendidikan Indonesia repository.upi.edu I perpustanaa.upi.edu

Selanjutnya, Sugiyono pun melanjutkan pernyataannya bahwa "Jawaban setiap item instrumen menggunakan skala *Likert* mempunyai gradasi dari yang sangat positif sampai sangat negatif". (2016, hlm. 93). Dalam penelitian ini, penulis membutuhkan teknik dan alat untuk mengumpulkan data yang di butuhkan agar dapat mudah diolah sedemikian rupa. Teknik pengumpulan data yang digunakan oleh penulis untuk penelitian ini adalah angket atau kuesioner

Angket adalah salah satu teknik pengumpulan data dalam bentuk pengajuan pertanyaan tertulis melalui sebuah daftar pertanyaan yang sudah dipersiapkan sebelumnya, dan harus diisi oleh responden.

Penyusunan angket yang digunakan dalam penelitian ini mengikuti langkah-langkah sebagai berikut :

1. Menyusun kisi-kisi daftar pertanyaan

2. Merumuskan item-item pertanyaan dan alternatif jawaban. Alternatif jawaban tersebut yaitu:

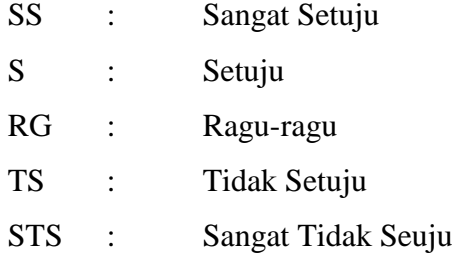

3. Menetapkan skala penilaian angket

Pada penelitian ini setiap jawaban responden diberi nilai dengan *skala Likert*. Sugiyono (2003, hlm. 107) mengemukakan bahwa, "*skala likert* digunakan untuk mengukur sikap, pendapat dan presespsi seseorang atau sekelompok tentang kejadian atau gejala sosial".

Skala *Likert* disini telah ditetapkan kriteria skor atau nilainya untuk setiap alternatif jawaban baik untuk variabel X maupun variabel Y dengan menggunakan skala *Likert* lima (5) opsi sebagai berikut:

# **Tabel 3.4 Skala Likert**

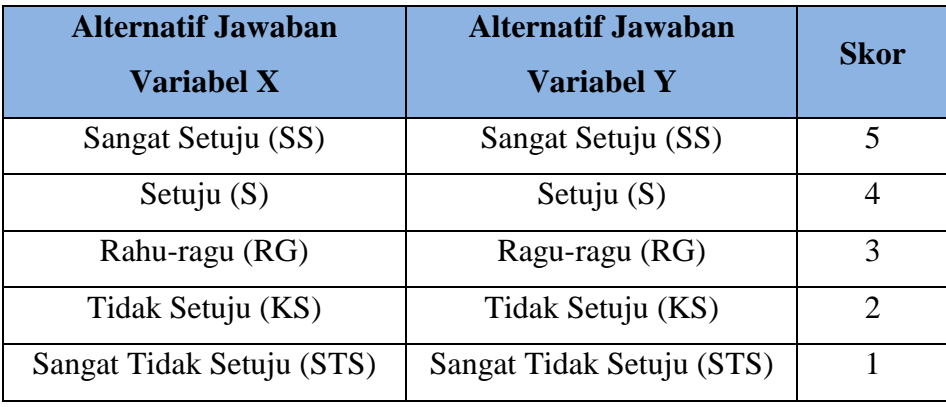

*Sumber : Sugiyono (2003:107)*

## **3.6.3 Penyusunan Instrumen**

Penyusunan instrumen ini disusun berdasarkan indikator-indikator masing-masing variabel. Untuk mendapatkan kesahihan konstruk dilakukan melalui pendefinisian dan studi kepustakaan.

Instrumen pada masing—masing indikator disusun dengan langkahlangkah sebagai berikut: (1) membuat kisi-kisi berdasarkan indikator variabel, (2) menyusun butir-butir pernyataan sesuai dengan indikator variabe, (3) melakukan analisis rasional untuk melihat kesesuaian dengan indikator serta ketepatan dalam penyusunan angket dari aspek yang diukur.

Kisi-kisi instrumen penelitian adalah sebuah kerangka yang dibuat untuk menjadi acuan atau pedoman peneliti dalam menyusun instrumen penelitian sehingga dapat mempermudah prosesnya. Pada kisi-kisi instrumen penelitian di dalamnya mencakup indikator dan sub indikator untuk melakukan pengukuran suatu variabel yang dibuat berdasarkan konsep atau teori yang telah ada kemudian disesuaikan dengan kondisi di lapangan agar ada kecocokan. Kemudian dijabarkan dalam bentuk item pernyataan oleh peneliti. Berikut ini adalah kisi-kisi penelitian dari variabel X (Kerjasama Pemerintah dengan Komite Sekolah) dan Variabel Y (Implementasi Program *Wajar Dikdas*). Berikut ini merupakan kisi-kisi instrumen penelitian untuk dijadikan landasan dalam penyusunan butir

#### pernyataan.

## **Tabel 3.5**

# **Kisi-kisi Instrumen Penelitian Variabel X (Kerjasama Pemerintah dengan Komite Sekolah)**

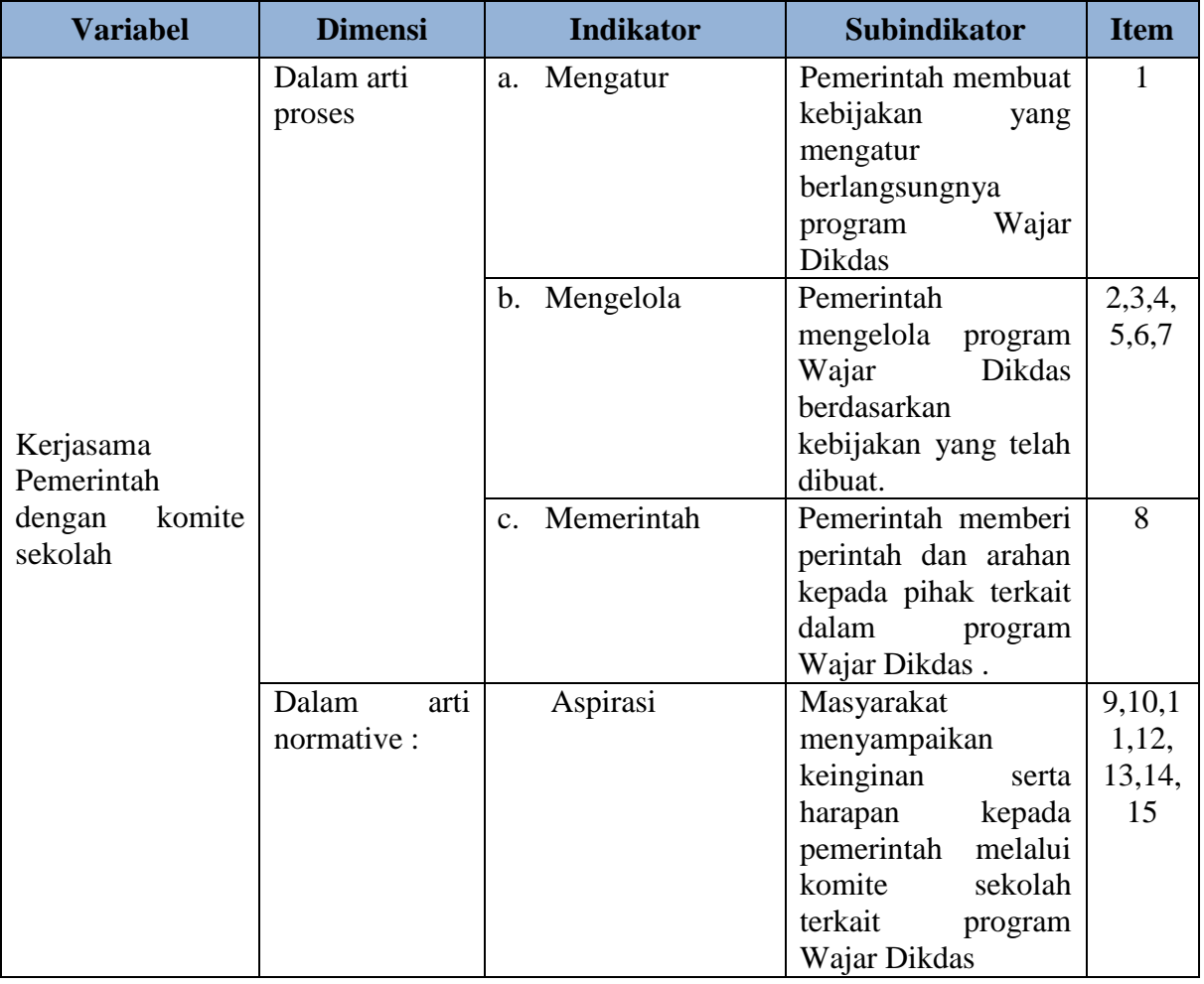

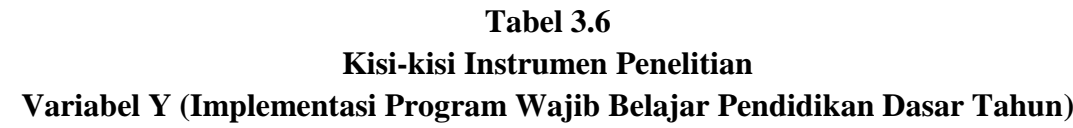

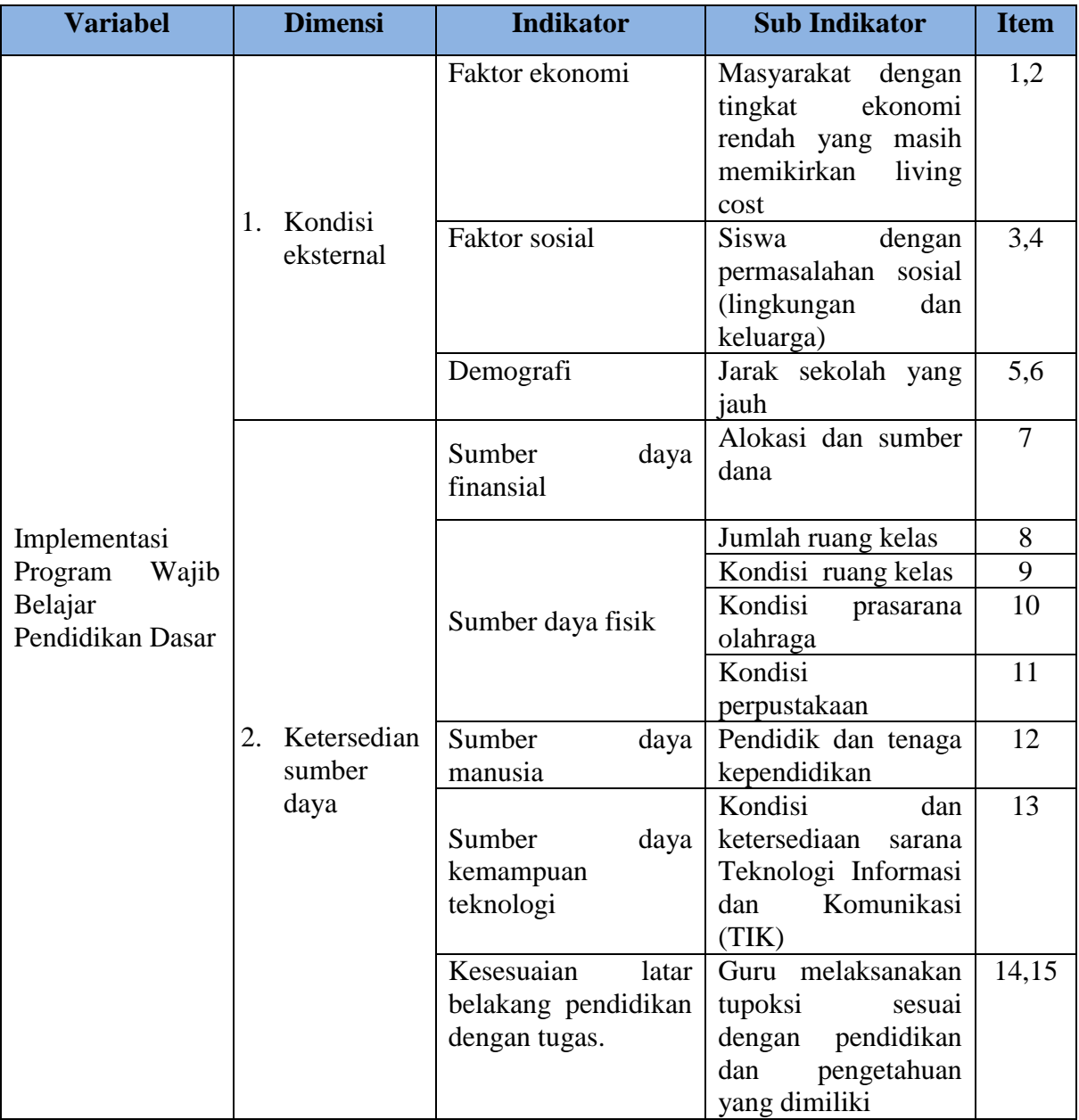

## **3.7 Proses Pengembangan Instrumen**

Sebelum melakukan pengumpulan data, angket yang akan digunakan sebagai instrumen dalam penelitian ini tidak dapat langsung dipakai, namun terlebih dahulu dilakukan uji coba kepada responden yang memiliki karakteristik sama dengan responden yang sebenarnya. Hal ini dilakukan untuk mengetahui kelemahan atau kekurangan dalam hal redaksi pernyataan

Imelda Putri Oktaviani, 2019

*KERJASAMA PEMERINTAH DENGAN KOMITE SEKOLAH TERHADAP IMPLEMENTASI PROGRAM WAJAR DIKDAS SE-KOTA CIMAHI* Universitas Pendidikan Indonesia repository.upi.edu I perpustanaa.upi.edu

dan alternatif jawaban yang tersedia. Selain itu, uji coba angket ini dilakukan untuk mengetahui tingkat validitas dan reliabilitas dari instrumen penelitian, karena alat ukur pada umumya harus memenuhi dua syarat utama, yaitu harus tepat (valid) dan tetap (reliabel). Sebagaimana yang diungkapkan oleh Zainal Arifin (2011, hlm. 245) bahwa "Uji coba ini mempunyai tujuan tertentu, yaitu untuk mengetahui apakah instrumen ini dapat diadministrasikan dengan mudah, apakah setiap butir itu dapat dibaca dan dipahami oleh responden, ketepatan (validitas) instrumen secara keseluruhan, dan ketetapan (reliabilitas) instrumen".

Dalam uji coba angket ini, peneliti melakukan uji coba angket pada 30 Sekolah Dasar dan 10 Sekolah Menengah Pertama di Kota Cimahi sehingga jumlah total responden yang digunakan sebanyak 30 responden.

#### **3.7.1 Uji Validitas**

Sebuah instrumen dapat dikatakan valid apabila ia mampu mengukur apa yang diinginkan dan dapat mengungkap data dari variabel yang diteliti secara tepat. Zainal Arifin (2011, hlm. 245) mengungkapkan bahwa "Validitas adalah suatu derajat ketepatan instrumen (alat ukur), maksudnya apakah instrumen yang digunakan betul-betul tepat untuk mengukur apa yang akan diukur". Dengan demikian, uji validitas ini dilakukan untuk mengukur ketetapan instrumen yang akan digunakan nantinya.

Untuk menguji validitas instrumen terlebih dahulu dicari harga koefisiensi antara bagian-bagian dari alat ukur secara keseluruhan dengan cara mengkorelasikan setiap butir pernyataan dengan skor total dengan menggunakan rumus Pearson *Product Moment.* (Akdon, 2005, hlm. 144) sebagai berikut:

$$
r_{hitung} = \frac{n(\Sigma XY) - (\Sigma X)(\Sigma Y)}{\sqrt{\{n.\Sigma X^2 - (\Sigma X)^2\}\{N.\Sigma Y^2 - (\Sigma Y)^2\}}}
$$

Keterangan:

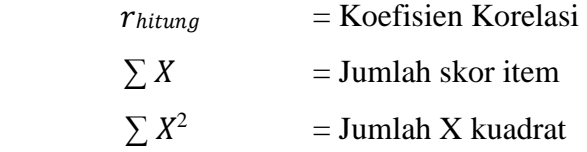

Imelda Putri Oktaviani, 2019 *KERJASAMA PEMERINTAH DENGAN KOMITE SEKOLAH TERHADAP IMPLEMENTASI PROGRAM WAJAR DIKDAS SE-KOTA CIMAHI* Universitas Pendidikan Indonesia repository.upi.edu I perpustanaa.upi.edu

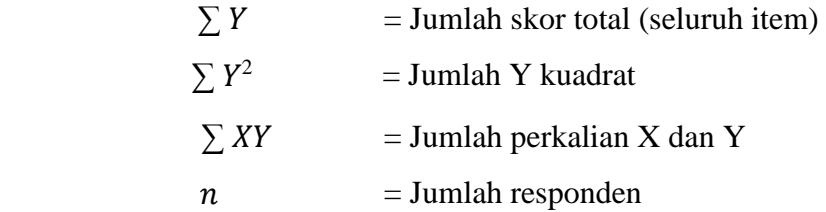

Setiap *item* pernyataan dalam angket akan dilakukan uji validitas, setelah mendapatkan hasil dari perhitungan korelasi *Product Moment* dari Pearson, selanjutnya dilakukan uji signifikansi koefisien korelasinya menggunakan rumus berikut:

$$
t_{hitung} = \frac{r\sqrt{n-2}}{\sqrt{1-r^2}}
$$

Keterangan:

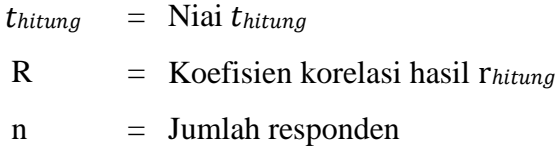

Kemudian dari hasil perhitungan thitung dikonsultasikan dengan distribusi (tabel t), yang diketahui taraf signifikansi α = 0,05 dengan derajat kebebasan (dk = n – 2), sehingga dk = 30 - 2 = 28. Dengan uji dua pihak *(two tailed test)* maka diperoleh  $t_{table} = 2,048$ .

Setelah nilai thitung, selanjutnya dibandingkan dengan nilai ttabel dengan kaidah keputusan menurut Akdon (2008, hlm. 147) jika thitung> ttabel maka *item* soal dinyatakan valid. Sebaliknya, jika thitung tabel maka *item* soal dinyatakan tidak valid. Hasil uji validitas dengan menggunakan *Microsoft Office Excel* sebagai berikut:

a. Uji Validitas Variabel X

Hasil perhitungan uji validitas variabel X (Kerjasama Pemerintah dengan Komite Sekolah) dengan jumlah pernyataan sebanyak 16 *item*  yang diuji tingkat validitasnya dengan t<sub>tabel</sub> = 2,048 dapat dilihat pada tabel berikut ini.

| N <sub>o</sub><br><b>Item</b> | <b>Thitung</b> | <i>thitung</i> | ttabel | <b>Keterangan</b>  | <b>Keputusan</b> |
|-------------------------------|----------------|----------------|--------|--------------------|------------------|
| 1                             | 0,65514        | 4,58853        | 2,048  | Valid              | Digunakan        |
| $\overline{2}$                | 0,80690        | 7,22849        | 2,048  | Valid              | Digunakan        |
| 3                             | 0,72543        | 5,57713        | 2,048  | Valid              | Digunakan        |
| $\overline{4}$                | 0,77534        | 6,49632        | 2,048  | Valid              | Digunakan        |
| 5                             | 0,71174        | 5,36166        | 2,048  | Valid              | Digunakan        |
| 6                             | 0,81358        | 7,40410        | 2,048  | Valid              | Digunakan        |
| 7                             | 0,87273        | 9,45938        | 2,048  | Valid              | Digunakan        |
| 8                             | 0,74508        | 5,91120        | 2,048  | Valid              | Digunakan        |
| 9                             | 0,80690        | 7,22849        | 2,048  | Valid              | Digunakan        |
| 10                            | 0,55797        | 3,55789        | 2,048  | Valid              | Digunakan        |
| 11                            | 0,74457        | 5,90209        | 2,048  | Valid              | Digunakan        |
| 12                            | 0,19642        | 1,06005        | 2,048  | <b>Tidak Valid</b> | Tidak Digunakan  |
| 13                            | 0,65514        | 4,58853        | 2,048  | Valid              | Digunakan        |
| 14                            | 0,79307        | 6,88945        | 2,048  | Valid              | Digunakan        |
| 15                            | 0,76368        | 6,25953        | 2,048  | Valid              | Diperbaiki       |
| 16                            | 0,65066        | 4,53398        | 2,048  | Valid              | Digunakan        |

**Tabel 3.7 Hasil Perhitungan Uji Validitas Variabel X (Kerjasama Pemerintah dengan Komite Sekolah)**

Berdasarkan pada tabel di atas, hasil uji validitas variabel X (Kerjasama Pemerintah dengan Komite Sekolah) seluruh *item* pernyataan sudah valid dan dapat digunakan. yang dinyatakan tidak valid yaitu *item*  nomer 12 dan tidak akan dilakukan perbaikan pada *item* tesebut atau tidak akan digunakan karena terdapat pernyataan yang mewakili pernyataan tersebut. Sedangkan 15 *item* lainnya dinyatakan sudah valid.

#### b. Uji Validitas Variabel Y

Hasil perhitungan uji validitas variabel Y (Implementasi Program Wajib Belajar Pendidikan Dasar 9 Tahun) dengan jumlah pernyataan sebanyak 17 *item* yang diuji dengan r<sub>tabel</sub> = 2,048 dapat dilihat sebagai berikut:

| N <sub>o</sub><br><b>Item</b> | Thitung  | $thitung$  | ttabel | Keterangan         | <b>Keputusan</b> |
|-------------------------------|----------|------------|--------|--------------------|------------------|
| 1                             | 0,44797  | 2,651389   | 2,048  | Valid              | Digunakan        |
| $\overline{2}$                | 0,88792  | 10,21451   | 2,048  | Valid              | Digunakan        |
| 3                             | 0,88756  | 10,19457   | 2,048  | Valid              | Digunakan        |
| 4                             | 0,80841  | 7,267558   | 2,048  | Valid              | Digunakan        |
| 5                             | 0,74689  | 5,943729   | 2,048  | Valid              | Digunakan        |
| 6                             | 0,83242  | 7,948946   | 2,048  | Valid              | Digunakan        |
| 7                             | 0,67528  | 4,844787   | 2,048  | Valid              | Digunakan        |
| 8                             | $-0,324$ | $-1,81222$ | 2,048  | Tidak Valid        | Tidak Digunakan  |
| 9                             | 0,295    | 1,6337     | 2,048  | <b>Tidak Valid</b> | Tidak Digunakan  |
| 10                            | 0,54309  | 3,422547   | 2,048  | Valid              | Digunakan        |
| 11                            | 0,66888  | 4,761265   | 2,048  | Valid              | Digunakan        |
| 12                            | 0,61024  | 4,076037   | 2,048  | Valid              | Digunakan        |
| 13                            | 0,44207  | 2,607888   | 2,048  | Valid              | Digunakan        |
| 14                            | 0,88792  | 10,21451   | 2,048  | Valid              | Digunakan        |
| 15                            | 0,84291  | 8,289823   | 2,048  | Valid              | Diperbaiki       |
| 16                            | 0,85409  | 8,689327   | 2,048  | Valid              | Digunakan        |
| 17                            | 0,90823  | 2,170431   | 2,048  | Valid              | Digunakan        |

**Tabel 3.8 Hasil Perhitungan Uji Validitas Variabel Y (Implementasi Program Wajib Belajar Pendidikan** 

**Dasar 9 Tahun)**

Berdasarkan pada tabel di atas, ditemukan bahwa dari hasil uji validitas variabel Y (Implementasi Program Wajib Belajar Pendidikan Dasar 9 Tahun) terdapat 2 *item* pernyataan yang dinyatakan tidak valid yaitu *item* nomer 8 dan 9 serta tidak akan dilakukan perbaikan pada *item* tesebut atau tidak akan digunakan karena terdapat pernyataan yang mewakili pernyataan tersebut. Sedangkan 15 *item* lainnya dinyatakan sudah valid.

## **3.7.2 Uji Reabilitas**

Instrumen penelitian tidak hanya harus memenuhi kriteria tepat (valid), tapi juga harus memenuhi kriteria tetap atau reliabel yang berarti dapat dipercaya sehingga instrumen yang diuji akan menghasilkan data

Imelda Putri Oktaviani, 2019

yang sama walaupun digunakan pada waktu yang berbeda. Sebagaimana yang diungkapkan oleh Sugiyono (2014, hlm. 172) bahwa "Instrumen yang reliabel adalah instrumen yang bila digunakan beberapa kali untuk mengukur objek yang sama, akan menghasilkan data yang sama". Kemudian Suharsimi Arikunto (2016, hlm. 221) menyatakan bahwa "Reliabilitas menunjukkan bahwa suatu instrumen cukup dapat dipercaya untuk digunakan sebagai alat pengumpul data karena instrumen tersebut sudah baik". Uji reliabilitas ini memiliki tujuan untuk mengetahui tingkat kestabilan atau konsistensi instrumen penelitian ini sebagai alat pengumpul data.

Dalam penelitian ini, peneliti melakukan uji reliabilitas menggunakan rumus *Alpha* dengan bantuan program SPSS Versi 25.0 *for Windows.* Hasil nilai yang telah diperoleh melalui uji reliabilitas akan dikonsultasikan dengan rtabel Pearson *Product Moment* yang diketahui taraf signifikansinya adalah 0,05 menggunakan rumus dengan derajat kebebasan (dk =  $n - 2$ ) sehingga diketahui dk = 30-2 = 28, sehingga dapat diperoleh nilai  $r_{\text{table}}$ adalah 0,374.

Adapun hasil dari perhitungan uji reliabilitas terhadap variabel X (Kerjasama Pemerintah dengan Komite Sekolah) dan variabel Y (Implementasi Program Wajib Belajar Pendidikan Dasar 9 Tahun) adalah sebagai berikut:

a. Uji Reliabilitas Variabel X

Hasil Uji reliabilitas variabel X dilakukan dengan menggunakan bantuan program SPSS Versi *25.0 for Windows*. Dengan sampel komite Sekolah Dasar dan komite Sekolah Menengah Pertama yang berada di Kota Cimahi yang berjumlah 30 orang responden. Berikut terdapat hasil perhitungan reliabilitas pada variabel X (Kerjasama Pemerintah dengan Komite Sekolah) :

# **Tabel 3.9 Hasil Uji Reliabilitas Variabel X (Kerjasama Pemerintah dengan Komite Sekolah)**

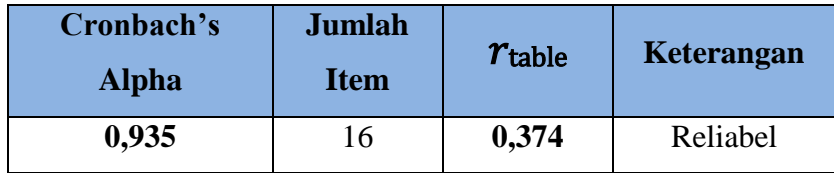

Dari hasil perhitungan reliabilitas pada tabel diatas, ditemukan bahwa nilai  $r_{\text{hitung}} = 0.935$  sedangkan nilai  $r_{\text{table}} = 0.374$ . Hal ini menunjukan bahwa **hitung > rtabel (0, 935 > 0,374)**. Artinya bahwa instrumen penelitian pada variabel X yang berjumlah 16 *item* pernyataan dapat dikatakan **reliabel**. Sehingga instrumen tersebut dapat digunakan dalam penelitian.

## b. Uji Reliabilitas Variabel Y

Dengan responden yang sama, peneliti melakukan uji reliabilitas pada variabel Y menggunakan bantuan program SPSS Versi *25.0 for Windows*. Berikut hasil perhitungan reliabilias pada variabel Y (Implementasi Program Wajib Belajar Pendidikan Dasar 9 Tahun)**:**

#### **Tabel 3.10**

# **Hasil Uji Reliabilitas Variabel Y (Implementasi Program Wajib Belajar Pendidikan Dasar 9 Tahun)**

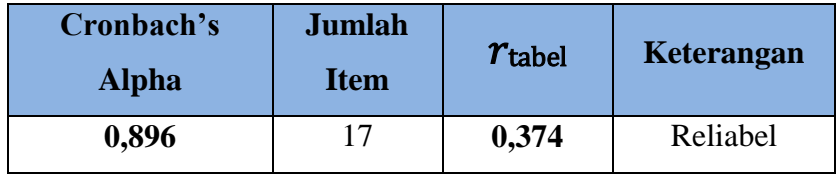

Dari hasil perhitungan reliabilitas pada tabel diats bahwa diperoleh nilai  $r_{\text{hitung}} = 0.896$  sedangkan nilai  $r_{\text{table}} = 0.374$ . Hal ini menunjukan bahwa **hitung > tabel (0,896 > 0,374)**. Artinya bahwa instrumen penelitian pada variabel Y yang berjumlah 17 *item* pernyataan dapat dikatakan

Imelda Putri Oktaviani, 2019 *KERJASAMA PEMERINTAH DENGAN KOMITE SEKOLAH TERHADAP IMPLEMENTASI PROGRAM WAJAR DIKDAS SE-KOTA CIMAHI* Universitas Pendidikan Indonesia repository.upi.edu I perpustanaa.upi.edu **reliabel**. Sehingga instrumen tersebut dapat digunakan dalam penelitian.

## **3.8 Prosedur Penelitian**

Dalam bagian Prosedur Penelitian ini, peneliti memaparkan langkahlangkah yang dilakukan dalam melaksanakan penelitian sebagai bentuk operasional dari desain penelitian secara nyata. Langkah-langkah yang dilakukan dalam penelitian ini meliputi tahapan-tahapan yang akan dijelaskan sebagai berikut:

- 1. Mengkaji Fokus Bidang Penelitian. Mengingat begitu luas dan kompleksnya bidang kajian Administrasi Pendidikan, tahap pertama yang dilakukan oleh peneliti yaitu mengkaji secara spesifik bidang yang akan diteliti. Dengan mempertimbangkan hal tersebut, peneliti tertarik untuk mengambil bidang Kebijakan dan meneliti serta menelaah lebih lanjut terkait permasalahan tentang Kebijakan Pendidikan;
- 2. Penemuan Masalah. Setelah mengkaji dan memahami terkait bidang yang akan dikaji, peneliti melakukan studi literasi terkait permasalahan yang akan dikaji kemudian melakukan studi pendahuluan untuk mengkonfirmasi permasalahan tersebut pada Dinas Pendidikan Kota Cimahi dengan persetujuan dan bimbingan dosen pembimbing untuk pengkajian dalam penelitian. Sehingga pada akhirnya permasalahan yang didapatkan dalam penelitian ini adalah terkait Peran Komite Sekolah terhadap Kabijakan Program Wajib Belajar Pendidikan Dasar di Kota Cimahi.
- 3. Perumusan Masalah. Pada tahap ini peneliti merumuskan permasalahan dalam penelitian untuk dipecahkan dalam penelitian;
- 4. Merumuskan Anggapan Dasar. Dalam tahap ini peneliti mengkaji teori yang berkaitan dengan permasalahan dalam penelitian yang bersumber dari pendapat para ahli dan kebijakan yang berlaku;
- 5. Perumusan Hipotesis. Pada tahap ini peneliti merumuskan hipotesis berdasarkan rumusan masalah yang telah ditetapkan serta teori yang digunakan;
- 6. Memilih Pendekatan Penelitian. Tahap ini adalah tahap dimana peneliti memilih pendekatan yang akan digunakan untuk penelitian ini yaitu dengan pendekatan kuantitatif;
- 7. Penentuan Variabel dan Sumber Data. Pada tahap ini peneliti menentukan variabel X dan Y serta sumber data yang berkaitan dengan penelitian yang akan dilakukan;
- 8. Menentukan dan Menyusun Instrumen Penelitian. Peneliti merancang dan menyusun instrumen yang akan digunakan dalam penelitian berdasarkan pada teori dan kebijakan yang telah ditetapkan. Adapun instrumen yang digunakan dalam penelitian ini adalah berupa kuesioner/angket;
- 9. Uji Instrumen. Pada tahap ini peneliti melakukan uji instrumen yang bertujuan untuk mengetahui layak atau tidaknya instrumen untuk dipakai dalam penelitian melalui uji validitas dan reliabilitas;
- 10. Pengumpulan data. Tahap selanjutnya dalam penelitian ini adalah peneliti melakukan pengumpulan data melalui penyebaran instrumen kepada sampel yang telah ditentukan;
- 11. Analisis Data. Tahap ini peneliti melakukan analisis terhadap data yang telah terkumpul dari instrumen yang telah diisi oleh responden untuk diolah sesuai dengan kebutuhan penelitian, sehingga peneliti mendapatkan hasil atas hipotesis penelitian;
- 12. Temuan dan Pembahasan. Pada tahap ini, temuan yang ditemukan berdasarkan data yang telah diolah akan dibahas secara rinci oleh peneliti.
- 13. Kesimpulan dan Saran. Tahap selanjutnya setelah peneliti membahas seluruh hasil temuan adalah menyimpulkan hasil keseluruhan dari penelitian dan kemudian memberikan saran terkait penelitian yang telah dilakukan.
- 14. Pelaporan. Tahap terakhir dalam penelitian ini yaitu peneliti menyusun hasil penelitian dan menuangkannya dalam sebuah skripsi.

## **3.9 Analisis Data Penelitian**

Analisis data penelitian merupakan kegiatan yang dilakukan setelah data dari seluruh responden atau sumber data lain telah terkumpul. Berdasarkan pada metode dan pendekatan yang digunakan dalam penelitian

Imelda Putri Oktaviani, 2019

ini yaitu metode deskriptif dengan pendekatan kuantitatif, maka proses analisis data penelitian yang dilakukan akan disajikan dalam bentuk perhitungan statistika. Peneliti menggunakan bantuan program *Microsoft Office Excel* dan program *SPSS Versi 25.0 for Windows* dalam proses pengolahan data dan analisis data penelitian.

Adapun langkah-langkah analisis data penelitian yang akan ditenpuh adalah sebagai berikut:

## **3.9.1 Seleksi Data**

Sebagai langkah awal dalam analisis data penelitian, data yang telah terkumpul dari responden kemudian akan diseleksi untuk meyakinkan bahwa data yang terkumpul sudah layak untuk diolah lebih lanjut.

# **3.9.2 Menghitung Kecenderungan Umum Skor Variabel X dan Variabel Y Menggunakan Teknik Weight Means Score (WMS).**

Setelah memperoleh skor mentah pada masing-masing variabel melalui klarifikasi yang dilakukan sebelumnya. Kemudian skor mentah tersebut dihitung kecenderungan umumnya menggunakan teknik *Weight Means Score* (WMS) untuk menentukan kedudukan setiap *item* dan menggambarkan keadaan tingkat keseuaian dengan kriteria atau tolak ukur yang telah ditentukan dari masing-masing variabel. Adapun rumus *Weight Means Score* (WMS) adalah sebagai berikut :

$$
\bar{x} = \frac{x}{n}
$$

Keterangan:

 $\bar{x}$  = Nilai rak setiap rata-rata yang dicari

 $x =$  Jumlah skor gabungan

 $n =$  Jumlah Responden

Berikut ini adalah langkah-langkah yang ditetapkan dalam pengolahan data dengan menggunakan rumus *Weight Means Score (*WMS):

- 1. Memberikan bobot nilai untuk setiap alternatif jawaban dengan menggunakan skala likert dengan nilai 1 sampai 5.
- 2. Menghitung frekuensi dari setiap alternatif jawaban yang dipilih responden.
- 3. Menjumlahkan jawaban dari setiap responden untuk setiap *item* yang kemudian dikaitkan dengan bobot alternatif jawaban.
- 4. Menghitung nilai rata-rata untuk setiap *item* pada masing-masing kolom.
- 5. Menentukan kriteria untuk setiap *item* dengan menggunakan tabel konsultasi hasil perhitungan WMS sebagai berikut:

| <b>Tabel 3.11</b> |  |
|-------------------|--|
|-------------------|--|

**Konsultasi Hasil Perhitungan WMS**

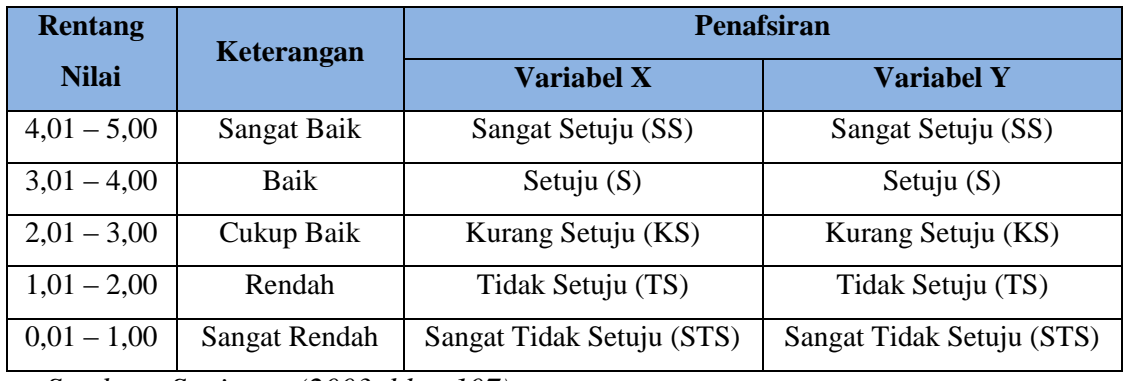

*Sumber : Sugiyono (2003, hlm. 107)*

Dengan menggunakan tabel konsultasi hasil perhitungan WMS di atas, peneliti dapat mengukur intrumen penelitian terhadap variabel X (Kerjasama Pemerintah dengan Komite Sekolah) dan variabel Y (Implementasi Program Wajib Belajar Pendidikan Dasar) yang menggunakan skala *Likert* akan memiliki kriteria dengan ketentuan adanya rentang nilai 0,01 – 1,00 bagi kriteria "Rendah" sedangkan untuk nilai 4,01 – 5,00 termasuk pada kriteria "Sangat Baik".

## **3.9.3 Persyaratan Analisis Data 3.9.3.1 Uji Normalitas**

Uji normalitas distribusi data dilakukan untuk mengetahui normal tidaknya data yang tersebar. Hasil dari pengujian normalitas data akan berpengaruh terhadap teknik statistika yang digunakan untuk pengolahan data selanjutnya. Sugiyono (2013, hlm. 75) menjelaskan bahwa:

> "Penggunaan statistik parametris, bekerja dengan asumsi bahwa data setiap variabel penelitian yang akan dianalisis membentuk distribusi normal. Bila data tidak normal, maka teknik statistik parametris tidak dapat digunakan untuk alat analisis. Sebagai gantinya digunakan teknik statistik lain yang harus berasumsi bahwa data berdistribusi normal. Teknik statistik itu adalah Statistik Nonparametris".

Dengan penjelasan tersebut, uji normalitas juga dilakukan untuk mengetahui dan menentukan apakah pengolahan menggunakan analisis data parametris atau non parametris. Adapun dalam perhitungan pengujian normalitas distribusi data dapat dilakukan dengan menggunakan bantuan program SPSS versi *25.0* dengan rumus *Kolmogorov Smirnov*, berikut ini merupakan langkah-langkah dalam menghitung skor kecenderungan masing-masing variabel:

- 1) Buka program SPSS versi 2.5
- 2) Masukan data baku variabel X dan variabel Y pada "*data view*".
- 3) Klik "*variabel View*". Pada "*Variabel View*", kolom *name* pada baris pertama diisi dengan variabel X dan baris kedua dengan variabel Y, pada kolom *decimals* menjadi 0, kolom label diisi dengan nama variabel X dan variabel Y.
- 4) Kemudian pada "*Data View*" klik *analyze* lalu pilih *regression* kemudian *linear* untuk merubah data ke dalam bentuk residual.
- 5) Maka kemudian akan muncul kotak dialog *linear regression*, dalam kotak tersebut pindahkan variabel X ke independen dan variabel Y ke dependen.
- 6) Klik menu save, pada tabel residual, centang *unstandardized* lalu *continue* kemudian klik *OK*.

Imelda Putri Oktaviani, 2019

- 7) Langkah selanjutnya klik menu *analyze*, pilih *nonparametic test* kemudian *legacy dialogs* lalu pilih *1- Sample K-S*.
- 8) Kemudian pindahkan variabel X,Y dan *Unstandardized residual* dalam kolom *test variabel list*.
- 9) Kemudian klik *OK*.

## **3.9.3.2 Uji Linieritas**

Uji linieritas menjadi salah satu syarat untuk analisis data yang menggunakan uji parametrik. Uji linieritas dilakukan dengan mencari persamaan garus regresi variabel independen X terhadap dependen Y. Uji linieritas antara variabel intependen X terhadap variabel dependen Y menggunakan bantuan program *SPSS Versi 25.0 for Windows.* Langkah kerja yang dapat dilakukan adalah sebagai berikut:

- 1. Aktifkan Program SPSS 25 sehingga tampak *spreadsheet.*
- 2. Aktifkan *Variable View*, kemudian isi data sesuai dengan keperluan
- 3. Setelah mengisi *Variable View,* Klik *Data View*, isikan data sesuai dengan skor total variabel X1, X2, dan Y yang diperoleh dari responden
- 4. Klik menu *Analyze*, pilih *Compare Means*, pilih *Means*
- 5. Setelah itu akan muncul kotak dialog *Means*
- 6. Pindahkan Item variabel Y ke kotak *Dependen List* dan Item variabel X pada *Independen List*
- 7. Masih pada kotak *Means,* klik *Options,* sehingga tampil kotak dialog *Options*. pada kotak dialog *Statistics for First Layer* pilih *Test for linearity* dan semua perintah diabaikan
- 8. Jika sudah Klik *Continue* sehingga kembali ke kotak dialog *Options*
- 9. Klik **OK**. sehingga muncul hasilnya.

## **3.9.3.3 Perubahan Data Ordinal ke Interval**

Setelah diketahui bahwa data berdistribusi normal, maka data pengujian hipotesis yaitu menggunakan statistik parametrik dan syaratnya yaitu data dirubah menjadi interval. Metode suksesif interval merupakan proses mengubah data ordinal menjadi data interval. Dalam banyak

Imelda Putri Oktaviani, 2019

*KERJASAMA PEMERINTAH DENGAN KOMITE SEKOLAH TERHADAP IMPLEMENTASI PROGRAM WAJAR DIKDAS SE-KOTA CIMAHI*

prosedur statistik seperti regresi, korelasi Pearson, uji t dan lain sebagainya mengharuskan data berskala interval. Dengan demikian data ordinal hasil pengukuran yang didapatkan harus diubah terlebih dahulu menjadi data interval dengan menggunakan *Method Seccesive Interval* (MSI).

Metode *Succesive Interval* (MSI) dapat dioperasikan dengan salah satu program tambahan pada Ms. Excel yaitu Program Succesive Interval. Langkah kerja yang dapat dilakukan adalah sebagai berikut:

- 1. Input skor yang diperoleh pada lembar kerja (*worksheet*) Excel.
- 2. Klik "*Analize*" pada Menu Bar.
- 3. Klik "*Succesive Interval*" pada Menu Analize, hingga muncul kotak dialog "*Method Of Succesive Interval*".
- 4. Klik "*Drop Down*" untuk mengisi *Data Range* pada kotak dialog Input, dengan cara memblok skor yang akan diubah skalanya.
- 5. Pada kotak dialog tersebut, kemudian *check list Input Label in First Now*.
- 6. Pada *Option Min Value* isikan/pilih 1 dan *Max Value* isikan/pilih 5.
- 7. Masih pada Option, *check list display summary*.
- 8. Selanjutnya pada *Output*, tentukan *Cell Output*, hasilnya akan ditempatkan di sel yang anda inginkan.
- 9. Klik "OK".

## **3.9.4 Uji Hipotesis Penelitian**

Uji hipotesis penelitian ini dilakukan untuk mengetahui ada atau tidaknya pengaruh variabel X (Kerjasama Pemerintah dengan Komite Sekolah) terhadap Variabel Y (Implementasi Program Wajib Belajar Pendidikan Dasar 9 Tahun) dengan tahapan dalam uji hipotesis penelitiannya adalah sebagai berikut:

#### **3.9.4.1 Analisis Koefisien Korelasi**

Analisis koefisien korelasi dilakukan dalam upaya untuk mengetahui hubungan antara variabel X (Kerjasama Pemerintah dengan Komite Sekolah) dengan variabel Y (Implementasi Program Wajib Belajar

Imelda Putri Oktaviani, 2019

Universitas Pendidikan Indonesia repository.upi.edu I perpustanaa.upi.edu

Pendidikan Dasar 9 Tahun). Teknik yang digunakan dalam penelitian ini yaitu teknik korelasi Prearson *Product Moment* dengan rumus sebagai berikut:

$$
r_{hitung} = \frac{n(\Sigma XY) - (\Sigma X)(\Sigma Y)}{\sqrt{\{n.\Sigma X^2 - (\Sigma X)^2\}\{N.\Sigma Y^2 - (\Sigma Y)^2\}}}
$$

Keterangan:

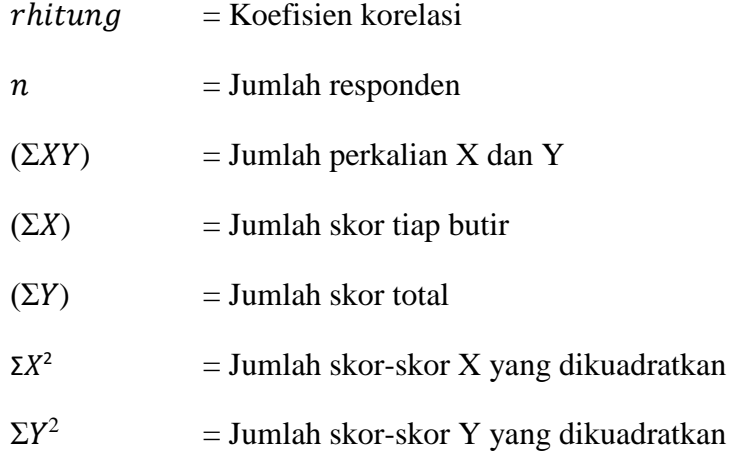

Peneliti menggunaan bantuan program SPSS Versi *25.0 for Windows* untuk melakukan penghitungan tersebut. Variabel yang akan dikorelasikan yaitu variabel X (Independen) dan Y (Dependen), maka rhitung merupakan hasil koefisien dari kedua variabel. Kemudian rhitung dibandingkan dengan rtabel, dengan taraf kesalahan sebesar 5%. Apabila rhitung > rtabel dan bernilai positif, maka terdapat hubungan yang positif sebesar angka hasil perhitungan tersebut. Selanjutnya menafsirkan koefisien korelasi untuk memberikan interpretasi dengan menggunakan tabel interpretasi nilai r sebagai berikut:

## **Tabel 3.12**

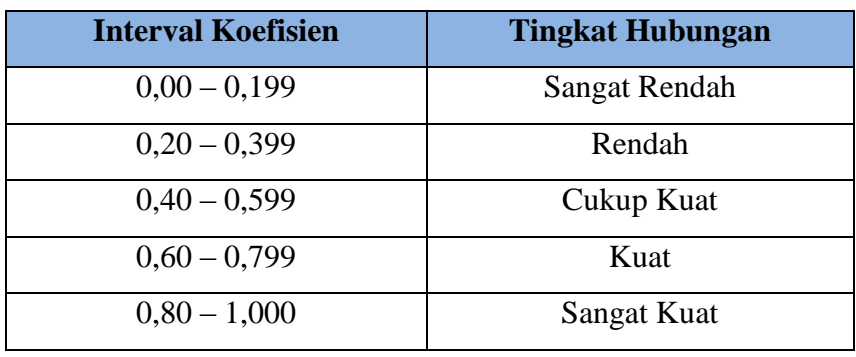

## **Tolak Ukur Koefisien Korelasi**

Dalam pengukuran koefisien korelasi, terdapat interval dari nilai koefisien tersebut. Untuk interval koefisien "0,00 – 0,1999" termasuk pada tingkat korelasi yang "Sangat Rendah". Sedangkan pada interval koefisien "0,80 – 1,00" di kategorikan bahwa tingkat hubungan atau korelasi "Sangat Kuat".

Hipotesis yang diajukan dalam penelitian ini adalah sebagai berikut:

- a. Ho = Tidak terdapat pengaruh yang positif dan signifikan antara Kerjasama Pemerintah dengan Komite Sekolah terhadap Implementasi Program Wajib Belajar Pendidikan Dasar 9 Tahun di Kota Cimahi.
- b. Ha = Terdapat pengaruh yang positif dan signifikan antara Kerjasama Pemerintah dengan Komite Sekolah terhadap Implementasi Program Wajib Belajar Pendidikan Dasar 9 Tahun di Kota Cimahi.

Adapun langkah untuk mencari koefisien korelasi dengan menggunakan program SPSS Versi 25.0 sebagai berikut :

a. Buka program SPSS, destinasi *Variabel View* dan definisikan dengan mengisi kolom-kolom berikut:

- 1) Kolom *name* pada baris pertama diisi dengan variabe; X dan baris kedua dengan variabel Y.
- 2) Kolom *type*, isi dengan *numeric*.
- 3) Kolom *widht* isi dengan 8.
- 4) Kolom *decimal* = 0.
- 5) Kolom label diisi untuk baris pertama variabel X dan baris kedua variabel Y.
- 6) Kolom *value* dan *missing* diisi dengan *none*.
- 7) Kolom *align*, pilih *center*; dan
- 8) Kolom *measure*, pilih *scale*.
- b. Aktifkan *data view*, kemudian masukan data variabel X dan Y.
- c. Klik menu analyze, kemudian pilih *Correlate* dan pilih *Bivariate*.
- d. Sorot variabel X dan Y, lalu pindahkan ke kotak variabel dengan cara mengklik tanda:
- e. Tandai pilihan kotak *Pearson*.
- f. Klik *option* dan tandai pada kotak pilihan *Mean* dan *Standart Deviation*, klik Continue; dan
- g. Klik OK.

#### **3.9.4.2 Uji Signifikansi Koefisien Korelasi**

Pengujian siginifikasi koefisien korelasi dimaksudkan untuk mengukur tingkat signifikasi keterkaitan antara variabel X dan Y, maka digunakan rumus yang dikemukakan oleh Akdon (2008, hlm. 188) sebagai berikut:

$$
t_{hitung} = \frac{r\sqrt{n-2}}{\sqrt{1-r^2}}
$$

Keterangan:

 $t<sub>hitung</sub>$  = Nilai  $t<sub>hitung</sub>$ 

 $r = K$ oefisien korelasi hasil rhitung

 $n = J$ umlah responden

Pengujian signifikasi koefisien korelasi dimaksidkan untuk mengukur tingkat signifikasi keterkaitan antara variabel X dan variabel Y. Adapun hipotesis dalam penelitian ini, secara statistik dapat dirumuskan sebagai berikut:

a. Ho :  $r = 0$ 

Artinya bahwa tidak adanya pengaruh antara variabel X terhadap variabel Y.

b. Ha :  $r \neq 0$ 

Artinya bahwa terdapat pengaruh antara variabel X terhadap variabel Y.

Membandingkan thitung dengan t<sub>tabel</sub> untuk  $\alpha = 0.05$ , one *tailed test* dan derajat kebebasan (dk = n - 2) dengan kaidah pengujian sebagai berikut:

- a. Jika thitung < ttabel maka Ho diterima sehingga dapat dikatakan bahwa nilai korelasi Pearson *Product Moment* tersebut tidak signifikan.
- b. Jika thitung > ttabel maka Ha diterima sehingga dapat dikatakan bahwa nilai korelasi Pearson *Product Moment* tersebut signifikan.

#### **3.9.4.3 Uji Koefisien Determinasi**

Untuk mencari pengaruh (varians) variabel dapat digunakan teknik statistik dengan menghitung besarnya koefisien determinasi. Koefisien determinasi dihitung dengan mengkuadratkan koefisien korelasi yang telah ditentukan, dan selanjutnya dikalikan 100% (Sugiyono, 2014, hlm.154)

$$
KD=(r^2)\times 100\%
$$

Keterangan :

- KD : Nilai Koefisien determinasi
- R : Nilai koefisien korelasi

Adapun perhitungan koefisien determinasi menggunakan program SPSS *25.0 for Windows* dengan langkahnya sebagai berikut:

- a. Buka program SPSS.
- b. Aktifkan *data view*, masukan data baku variabel X dan Y.
- c. Klik *Analyze*, pilih *Regresion*, klik *Linear*;
- d. Pindahkan variabel X ke kotak independen dan variabel Y ke kotak dependen.
- e. Klik *statistic*, lalu centang *estimates*, *model fit R square*, *descriptive*, klik *continue*.
- f. Klik *plots*, masukan *SDRESID* ke kotak Y dan *ZPRED* ke kotak X, lalu *Next*.
- g. Masukan *ZPRED* ke kotak Y dan *DEPENDENT* ke kotak X.
- h. Pilih *Histogram* dan *normal probability plot*, klik *continue*;
- i. Klik save pada *predicated value*, pilih *unstandarized* dan *prediction intervals* klik *mean* dan *individu*, lalu *continue*; dan
- j. Klik *options*, pastikan bahwa taksiran *probability* sebesar 0,05, lalu klik *continue* dan klik *OK*.

## **3.9.4.4 Analisis Regresi Sederhana**

Analisis regresi merupakan analisis yang digunakan untuk melakukan prediksi seberapa tinggi nilai dependen (Variabel Y) jika variabel independen (Variabel X) mengalami perubahan. Adapun rumus yang digunakan adalah regresi sederhana, karena didasari oleh hubungan fungsional atau hubungan sebab akibat (kasual) variabel bebas (X) terhadap variabel terikat (Y), adapun rumus regresi sederhana menurut Akdon (2008, hlm. 197) adalah sebagai berikut:

$$
\widehat{Y} = \alpha + bX
$$

Keterangan:

 $\widehat{Y}$  = Subjek variabel terikat yang diproyeksikan

 $X =$  Variabel bebas yang mempunyai nilai tertentu untuk

diprediksikan.

 $a =$  Nilai konstanta harga Y jika  $X = 0$ 

 $b =$  Nilai arah sebagai penentu ramalan (prediksi) yang menunjukan nilai peningkatan (+) atau nilai penurunan (-) variabel Y.

Dimana harga  $\alpha$  dan  $\beta$  harus dicari terlebih dahulu dengan menggunakan rumus sebagai berikut:

$$
a = \frac{\sum Y - b \cdot \sum x}{n}
$$

$$
b = \frac{n \cdot \sum XY - \sum X \cdot \sum y}{n \cdot \sum X^{2} - (\sum X)^{2}}
$$

Adapun langkah-langkah perhitungan untuk mencari nilai analisis regresi linear melalui *SPSS 25.0 for Windows* yaitu sebagai berikut:

- a. Buka program SPSS.
- b. Aktifkan *data view,* masukan data baku variabel X dan Y.
- c. Klik *Analyze*, pilih *Regresion*, klik *Linear*;
- d. Pindahkan variabel X ke kotak independen dan variabel Y kekotak dependen.
- e. Klik *statistic*, lalu centang *estimates*, *model fit R square*, *descriptive*, klik *continue*.
- f. Klik *plots*, masukan *SDRESID* ke kotak Y dan *ZPRED* ke kotak X, lalu *Next*.
- g. Masukan *ZPRED* ke kotak Y dan *DEPENDENT* ke kotak X.
- h. Pilih *Histogram* dan *normal probability plot*, klik *continue*.
- i. Klik *save* pada *predicated value*, pilih *unstandarized* dan *prediction intervals* klik *mean* dan individu, lalu *continue*; dan
- j. Klik *options*, pastikan bahwa taksiran *probability* sebesar 0,05, lalu klik *continue* dan *ok.*